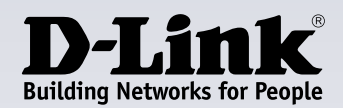

## **Aspectos destacados**

#### **Velocidad Gigabit real**

Disfrute de velocidades Gigabit ultrarrápidas sin necesidad de instalar una nueva tarjeta de red simplemente utilizando cualquier puerto USB tipo C disponible en su dispositivo Windows, macOS, Chromebook o bien iPad Pro.

#### **Fácil ampliación**

Añada fácilmente 3 puertos USB 3.0 a su ordenador o portátil con un puerto USB-C disponible. Simplemente conéctelo, sin necesidad de instalar software adicional

#### **USB 3.0 ultrarrápido**

La tecnología SuperSpeed USB 3.0 le permite transferir archivos hasta 10 veces más rápido que USB 2.0

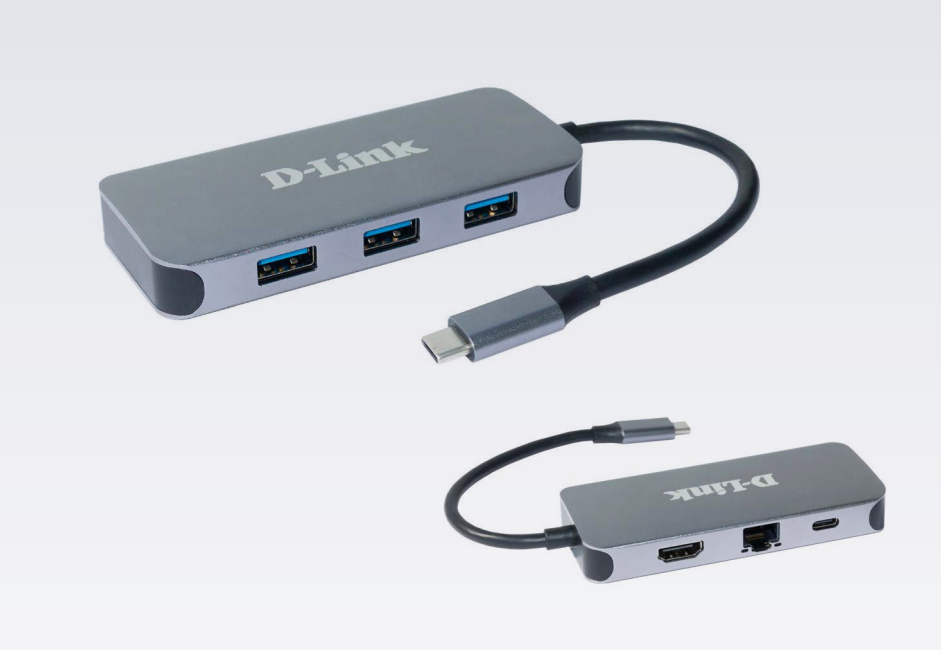

## **Hub USB-C 6 en 1 con HDMI//Carga (60W)/3 puertos USB 3.0/Gigabit Ethernet LAN DUB-2335**

### **Características**

**Compatibilidad vídeo 4K**

• Resolución de vídeo Ultra HD de hasta 4K a 30 Hz1

#### **Conectividad Gigabit Ethernet**

- Consiga velocidades de transferencia de hasta 1 Gbps
- LED de estado de la conexión y de la velocidad de transferencia de datos
- Detección automática de velocidad de 10/100/1000 Mbps con auto-negociación para utilizar siempre la mayor velocidad disponible.

#### **Versátil y práctico**

- Tres puertos USB 3.0 SuperSpeed de 5 Gbps
- Un puerto USB 3.0 tipo C con sincronización de datos y suministro de alimentación de hasta 60W (20V a 3A)2
- Sencillamente conectar y usar, sin necesidad de software
- Diseño compacto
- Compatible con ordenadores Windows y macOS, Chromebooks y iPad Pro

DUB-2335 Hub USB-C 6 en 1 con HDMI//Carga (60W)/3 puertos USB 3.0/Gigabit Ethernet LAN añade instantáneamente una segunda pantalla, un puerto Gigabit Ethernet, tres puertos USB 3.0 y un puerto USB-C con capacidad de carga para su dispositivo Windows, macOS, Chromebook o bien iPad Pro. Solo tiene que conectar el DUB-2335 a un puerto USB-C disponible y estará listo para enviar contenido a su televisor o monitor en resolución completa con la fiabilidad de una conexión de vídeo por cable. También puede conectar hasta tres dispositivos USB y sincronizar y cargar un dispositivo USB-C, lo que significa que no tendrá que renunciar al puerto USB-C al que está conectado este hub.

### **Resumen de hardware**

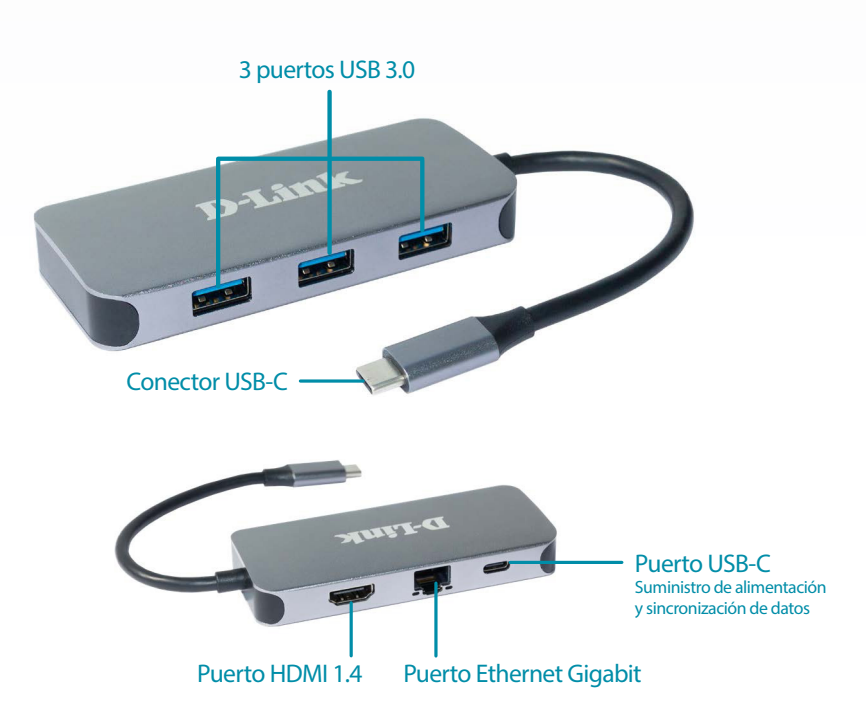

## **DUB-2335**

# **Hub USB-C 6 en 1 con HDMI//Carga (60W)/3 puertos USB 3.0/Gigabit Ethernet LAN**

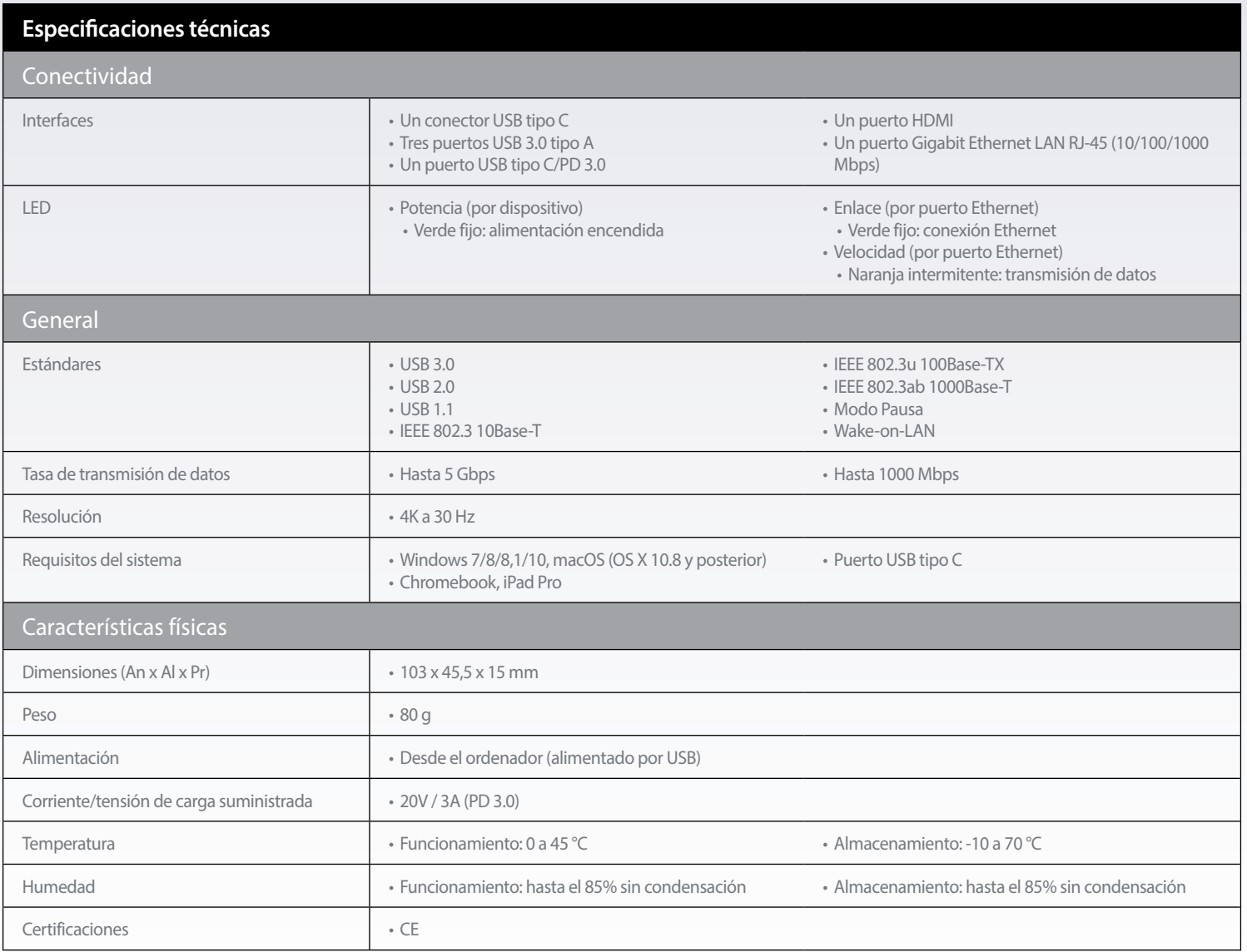

<sup>1</sup> Asegúrese de que el puerto USB tipo C de su ordenador sea compatible con DP Alt (DisplayPort Alternate Mode).<br><sup>2</sup> Asegúrese de que el puerto USB tipo C de su portátil sea compatible con PD 3.0.

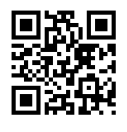

#### **Más información en: eu.dlink.com**

D-Link (Alemania) GmbH, Schwalbacher Strasse 74, 65760 Eschborn, Alemania D-Link (Europe) Ltd, Artemis Building, Odyssey Business Park, West End Road, South Ruislip HA4 6QE, Reino Unido Las especificaciones pueden modificarse sin previo aviso. D-Link es una marca registrada de D-Link Corporation y sus filiales extranjeras.<br>Todas las demás marcas registradas pertenecen a sus respectivos propietarios. ©2019 Actualizado en Febrero de 2023

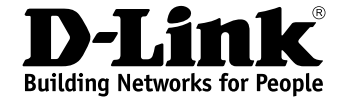